# **ИНСТРУКТИВНО-МЕТОДИЧЕСКОЕ ПИСЬМО ПО ИСПОЛЬЗОВАНИЮ ИНФОРМАЦИОННО-КОММУНИКАЦИОННЫХ ТЕХНОЛОГИЙ И ЭЛЕКТРОННЫХ СРЕДСТВ ОБУЧЕНИЯ В ОБРАЗОВАТЕЛЬНОМ ПРОЦЕССЕ**

Одним из приоритетных направлений развития современного информационного общества является информатизация образования – процесс совершенствования образовательного процесса на основе внедрения средств информационно-коммуникационных технологий (ИКТ).

С развитием информационно-коммуникационных технологий стали интенсивно развиваться и электронные средства обучения (ЭСО) – средства обучения, созданные с использованием компьютерных информационных технологий. По своему методическому назначению электронные средства обучения можно подразделить на следующие виды:

*Обучающие программные средства*, методическое назначение которых – сообщение суммы знаний и (или) навыков учебной и (или) практической деятельности и обеспечение необходимого уровня усвоения, устанавливаемого обратной связью, реализуемой средствами программы.

*Программные средства (системы) – тренажѐры*, предназначенные для отработки умений, навыков учебной деятельности, осуществления самоподготовки. Они обычно используются при повторении или закреплении ранее пройденного материала.

Программы, предназначенные для контроля (самоконтроля) уровня овладения учебным материалом, – *контролирующие программные средства*.

*Информационно-поисковые, информационно-справочные программные средства*, предоставляющие возможность выбора и вывода необходимой пользователю информации. Их методическое назначение – формирование умений и навыков по систематизации информации.

*Имитационные программные средства (системы)*, предоставляющие определенный аспект реальности для изучения его основных структурных или функциональных характеристик с помощью некоторого ограниченного числа параметров.

*Моделирующие программные средства* произвольной композиции, предоставляющие в распоряжение обучаемого основные элементы и типы функций для моделирования определенной реальности. Они предназначены для создания модели объекта, явления, процесса или ситуации (как реальных, так и «виртуальных») с целью их изучения, исследования.

*Демонстрационные программные средства*, обеспечивающие наглядное представление учебного материала, визуализацию изучаемых явлений, процессов и взаимосвязей между объектами.

*Учебно-игровые программные средства*, предназначенные для «проигрывания» учебных ситуаций (например, с целью формирования умений принимать оптимальное решение или выработки оптимальной стратегии действия).

*Досуговые программные средства*, используемые для организации деятельности обучаемых во внеклассной, внешкольной работе, имеющие целью развитие внимания, реакции, памяти и т.д.

В настоящее время электронные средства обучения отличаются многообразием форм реализации, которые обусловлены как спецификой учебных предметов, так и возможностями современных компьютерных технологий. Современные ЭСО могут быть представлены в виде:

– виртуальных лабораторий, лабораторных практикумов;

– компьютерных тренажеров;

– тестирующих и контролирующих программ;

– игровых обучающих программ;

– программно-методических комплексов;

– электронных учебников, текстовый, графический и мультимедийный материал которых снабжен системой гиперссылок;

– предметно-ориентированных сред (микромиров, имитационномоделирующих программ);

– наборов мультимедийных ресурсов;

– справочников и энциклопедий;

– информационно-поисковых систем, учебных баз данных;

– интеллектуальных обучающих систем.

Приведенный перечень не может являться исчерпывающим, поскольку в связи с развитием компьютерных технологий проектирования и создания программных продуктов появляются новые виды ЭСО и формы их реализации.

ЭСО, используемые в образовательном процессе, должны соответствовать общедидактическим требованиям: научности, доступности, проблемности, наглядности, системности и последовательности предъявления материала, сознательности обучения, самостоятельности и активности деятельности, прочности усвоения знаний, единства образовательных, развивающих и воспитательных функций.

Из числа эргономических требований к ЭСО, которые основываются на учѐте возрастных особенностей учащихся, целесообразно выделить требование, связанное с обеспечением гуманного отношения к ученику, организации в ЭСО интуитивно понятного интерфейса и простоты навигации, свободной последовательности и темпа работы (кроме работы с контрольными тестовыми заданиями, где время работы строго регламентируется).

Необходимо отметить значение использования информационнокоммуникационных технологий для формирования информационной культуры учащихся, поскольку только при работе со средствами ИКТ учащиеся могут приобрести умения и навыки, необходимые для жизни в информационном обществе, что и предполагает воспитание информационной культуры.

Наиболее существенные, с позиции дидактических принципов, методические цели обучения школьников с использованием информационнокоммуникационных технологий следующие:

Развитие личности обучаемого, подготовка к самостоятельной продуктивной деятельности в условиях информационного общества через:

- развитие конструктивного, алгоритмического мышления благодаря особенностям общения с компьютером;
- развитие творческого мышления за счет уменьшения доли репродуктивной деятельности;
- формирование информационной культуры, умений осуществлять обработку информации.

Реализация социального заказа, обусловленного информатизацией современного общества:

> - подготовка обучаемых средствами ИКТ к самостоятельной познавательной деятельности.

Мотивация общеобразовательного процесса:

- повышение качества и эффективности процесса обучения за счет использования ИКТ в урочной и внеурочной деятельности.

# **ОРГАНИЗАЦИЯ ОБРАЗОВАТЕЛЬНОГО ПРОЦЕССА С ИСПОЛЬЗОВАНИЕМ ИКТ**

Использование ИКТ в образовательном процессе дает педагогам дополнительные дидактические возможности, а именно:

*незамедлительную обратную связь* между пользователем и средствами ИКТ, что позволяет обеспечить интерактивный диалог;

*компьютерную визуализацию учебной информации,* предполагающую реализацию возможностей современных средств визуализации объектов, процессов, явлений (как реальных, так и «виртуальных»), а также их моделей, представление их в динамике развития, во временном и пространственном движении, с сохранением возможности диалогового общения с программой;

*компьютерное моделирование* изучаемых объектов, их отношений, явлений, процессов, протекающих как реально, так и «виртуально»;

*автоматизацию процессов вычислительной, информационно-поисковой деятельности*, *обработки результатов учебного эксперимента* как реально протекающего, так и «виртуально» представленного на экране с возможностью многократного повторения фрагмента или самого эксперимента, что позволяет

констатировать результаты экспериментов, варьировать значениями параметров (например, физических величин) адекватно условиям

эксперимента, осуществлять постановку гипотезы эксперимента, ее проверку, модифицировать исследуемую ситуацию по результатам эксперимента, прогнозировать результаты исследования;

*автоматизацию процессов организационного управления учебной деятельностью и контроля за результатами усвоения* учебного материала: генерирование и рассылка организационно-методических материалов, загрузка и передача их по сети и т.п.

*Автоматизацию процессов информационной деятельности и информационного взаимодействия* в учреждениях образования и системе образования; создание единой образовательной среды.

При условии целенаправленного и систематического использования ЭСО в образовательном процессе в сочетании с традиционными методами обучения значительно повышается эффективность обучения.

Обозначим ряд ключевых аспектов использования ЭСО в образовательном процессе.

*Мотивационный аспект* – создание условий для максимального учета индивидуальных образовательных возможностей и запросов учащихся, широкого выбора содержания, форм, темпа и уровня подготовки, удовлетворения образовательных потребностей, раскрытия творческого потенциала учащихся.

*Содержательный аспект* – дополнение традиционного учебника теми элементами, которые он реализовать не может (в ЭСО можно быстрее найти нужную информацию, оперировать ею, работать с наглядными моделями труднообъяснимых процессов).

*Учебно-методический аспект –* обеспечение учебно-методического сопровождения учебного предмета. ЭСО можно применять при подготовке к уроку, непосредственно на уроке (при объяснении нового материала, для закрепления усвоенных знаний, в процессе контроля знаний), для организации самостоятельного изучения учащимися дополнительного материала и т.д.

*Организационный аспект* – использование при классно-урочной, проектно-групповой, индивидуальной моделях обучения, во внеклассной работе.

*Контрольно-оценочный аспект –* осуществление с помощью ЭСО различных видов контроля.

Необходимо отметить, что использование ИКТ в образовательном процессе значительно влияет на формы и методы представления учебного материала, характер взаимодействия между обучаемым и педагогом и, соответственно, на методику проведения занятий в целом. Вместе с тем, информационно-коммуникационные технологии не заменяют традиционные подходы к обучению, а значительно повышают их эффективность. Главное для педагога – найти соответствующее место ИКТ в образовательном процессе, т.е. идти от педагогической задачи к информационным технологиям ее решения там, где они более эффективны, чем обычные педагогические технологии.

#### **Особенности проведения урока с использованием ИКТ**

– *адаптивность* – «подстраивание» компьютера к индивидуальным особенностям ребенка;

– *управляемость* – в любой момент возможна коррекция учителем процесса обучения;

– *интерактивность и диалоговый характер обучения* – ЭСО обладают способностью «откликаться» на действия ученика и учителя, «вступать» с ними в диалог, что и составляет главную особенность методики компьютерного обучения;

– *оптимальное сочетание* индивидуальной и групповой форм работы;

– поддержание у ученика состояния *психологического комфорта* при общении с компьютером.

## **Варианты проведения урока с ИКТ-поддержкой**

*Учебное занятие с мультимедийной поддержкой* (урок демонстрационного типа).

Место проведения: учебный класс.

На таком уроке в классе используется один компьютер, которым пользуется учитель в качестве «электронной доски». С этой целью в учреждении общего среднего образования, кроме компьютерных классов, рекомендуется иметь мобильный компьютер с мультимедийным проектором, позволяющий оперативно организовать учебное занятие с компьютерной поддержкой по любому учебному предмету в любое время.

В качестве программного обеспечения такого учебного занятия целесообразно использовать материалы готовых программных продуктов на СD, DVD, содержащие большой объем фото-, видео-, аудиоматериалов информации по различным темам.

*Учебное занятие с компьютерной поддержкой.*

Место проведения:

– компьютерный класс;

– учебный класс, в котором постоянно находятся 2-3 компьютера (учащиеся работают за компьютерами группами или по очереди).

На таких учебных занятиях учащиеся работают с учебным пособием (текстовым материалом, рисунками), а также выполняют практические задания, упражнения тренировочного и контролирующего характера. При такой организации учебного занятия у педагога появляется возможность

провести анализ уровня знаний учащихся и дать им объективную оценку, а также выявить пробелы в знаниях.

К данному виду учебного занятия можно отнести:

– *учебные занятия компьютерного тестирования* (предполагают индивидуальную работу за компьютером)*;*

– *учебные занятия тренинга или конструирования* (учащиеся работают за компьютером индивидуально или в группе)*.*

На таких учебных занятиях, как правило, используется компьютерная среда, позволяющая решать определенный тип задач. Например, на уроках математики это может быть тренажер для решения задач определенного типа или среда для осуществления моделирования геометрических задач.

*Учебное занятие, интегрированное с информатикой*.

Рекомендуется интегрированные учебные занятия проводить в компьютерном классе, где у учащихся организован доступ к компьютерам. На таких учебных занятиях целесообразно смоделировать некоторый процесс и, произведя необходимые расчеты, сделать выводы. Такое учебное занятие рекомендуется проводить учителю-предметнику и учителю информатики. Учитель-предметник ставит задачу, вместе с учащимся анализирует промежуточные и итоговые результаты, делает выводы. Учитель информатики помогает учащимся построить математическую модель процесса и выполнить все необходимые расчеты по этой модели.

*Традиционное учебное занятие с использованием Интернетресурсов.*

На таком учебном занятии рекомендуется использовать в качестве учебно-методического сопровождения как различные электронные учебные издания на CD-, DVD-носителях (учебники, учебные пособия, хрестоматии, задачники, словари, справочники, тесты, символьные объекты, статические и динамические модели и т.д.), так и образовательные Интернет-ресурсы.

*Нетрадиционные формы учебных занятий*.

Мультимедийная лекция, виртуальная лаборатория, виртуальная экскурсия и др. Подобная организация образовательного процесса предполагает включение всего класса в работу с ИКТ, использование дифференцированных и индивидуализированных форм работы.

## **Основные этапы учебного занятия с использованием ИКТ** *Этап подготовки к учебному занятию*:

– анализ электронных информационных ресурсов,

– отбор необходимого материала по теме,

– структурирование и оформление собранного материала на электронных или бумажных носителях.

Учителю следует продумать, как организовать процесс общения учеников с компьютером, сопоставить функции компьютерных средств и действия ученика, способы подачи учебного материала, представленного в электронном издании по учебному предмету. Особое внимание на таком учебном занятии необходимо уделить формулировке вопросов и заданий, выполняя которые учащиеся будут обращаться к ЭСО.

*Этап проведения учебного занятия*:

– учитель проводит беседу, в процессе которой может вводить новые понятия, определять готовность учащихся к самостоятельной работе с ЭСО; при необходимости учитель демонстрирует специфику работы с программными продуктами. Учащимся назначаются индивидуальные задания;

– учащиеся начинают синхронное вхождение в работу с ЭСО под руководством учителя, после чего приступают к самостоятельной работе; на данном этапе учитель становится наставником, организатором процесса исследования, поиска, переработки информации, консультантом;

– работа учащихся с различным дидактическим материалом (без компьютера); можно предложить учащимся проблемную ситуацию или задачу, решение которых поможет достижению целей учебного занятия.

*Примечание. В зависимости от конкретного учебного занятия этапы могут быть ранжированы иначе. Например, на втором этапе может быть предложена система упражнений, обеспечивающая подготовку учащихся к работе с ЭСО, сама работа с электронным ресурсом станет кульминацией учебного занятия.* 

*Подведение итогов учебного занятия.*

## **Использование ИКТ во внеурочной деятельности**

Опыт работы показывает, что использование ИКТ во внеурочной деятельности обладает рядом преимуществ: отсутствуют жесткие временные рамки, имеется возможность для индивидуального решения технических проблем, можно обойтись меньшим количеством технических средств и т.д. Вне урока можно выполнять домашние задания, заниматься проектной деятельностью, самостоятельной подготовкой к экзаменам, самообразованием, получать дополнительное образование посредством дистанционного обучения.

При организации самостоятельной деятельности учащихся с ИКТ во внеурочное время необходимо обеспечить им доступ к соответствующим ресурсам.

Одними из условий эффективного внедрения средств ИКТ в образовательный процесс являются анализ и самоанализ учебного занятия с использованием ЭСО, которые могут осуществляться педагогами по следующим показателям:

– обоснованность и целесообразность использования ЭСО;

– организация работы класса в целом и каждого учащегося с материалами, предъявляемыми ЭСО;

– деятельность учителя во время работы учащихся с материалами, предъявляемыми ЭСО;

– деятельность учащихся во время демонстрации материалов с помощью ЭСО;

– деятельность учителя после окончания работы учащихся с материалами ЭСО;

– организация работы класса и каждого учащегося по закреплению знаний, полученных с помощью ЭСО;

– соблюдение санитарно-гигиенических норм работы с ЭСО.

## **ГИГИЕНИЧЕСКИЕ ТРЕБОВАНИЯ К ОРГАНИЗАЦИИ ОБРАЗОВАТЕЛЬНОГО ПРОЦЕССА**

Образовательный процесс в учреждениях образования должен обеспечивать сохранение здоровья учеников, поддерживать их работоспособность на протяжении учебного дня, недели, учебного года, необходимую двигательную активность.

При организации образовательного процесса с использованием ЭСО необходимо руководствоваться следующими нормативными документами:

Санитарные правила и нормы 9-131 РБ 2000 «Гигиенические требования к видеодисплейным терминалам, электронно-вычислительным машинам и организации работы»;

постановление Министерства здравоохранения от 30.05.2006 № 70 «О внесении изменений и дополнений в Санитарные правила и нормы 9-131 РБ 2000 «Гигиенические требования к видеодисплейным терминалам, электронно-вычислительным машинам и организации работы».

При проведении занятий в компьютерных классах обязательно чередование теоретической и практической работы с персональным компьютером (ПК) и видеодисплейным терминалом (ВДТ) на протяжении урока. Продолжительность учебных занятий с использованием ПК и ВДТ зависит от возраста учащихся, технических данных ПК и ВДТ, характера и сложности выполняемой работы.

В соответствии с последними рекомендациями длительность работы с компьютером не должна превышать:

*на развивающих игровых занятиях*:

– для детей 6 лет – 10 минут;

– для учащихся начальной школы – 15 минут;

– для учащихся V–VII классов, имеющих навыки работы с ПК, – 20 минут;

*на учебных занятиях по основам информатики и вычислительной техники*:

– для учащихся VIII (IX) классов – 25 минут;

– для учащихся IX (X) классов – 40 минут;

– для учащихся X–XI классов применение ПК допускается не более чем на одном сдвоенном учебном занятии в день: 30 минут на первом уроке и 30 минут на втором учебном занятии с интервалом в работе на ПК не менее 20 минут, включая перемену, объяснение учебного материала, опрос учащихся и т.п.

Для предупреждения развития переутомления при работе с ПК и ВДТ необходимо осуществлять комплекс профилактических мероприятий:

– делать перерывы длительностью не менее 10 минут после каждого академического часа учебных занятий независимо от учебного процесса;

– устраивать во время перерывов сквозное проветривание компьютерного класса с обязательным выходом учащихся из него;

– подключать таймер к ПК или централизованно отключать отображение информации на дисплеях с целью обеспечения нормируемого времени работы на ПК;

– выполнять упражнения для глаз через каждые 20–25 минут работы с использованием ПК или ВДТ; при появлении зрительного дискомфорта, выражающегося в быстром развитии усталости глаз, рези, мелькании точек перед глазами и т.п., упражнения для глаз выполняются индивидуально, самостоятельно и раньше указанного времени;

– для снятия статического напряжения в течение 1–2 минут проводить физкультурные минутки целенаправленного назначения индивидуально или организованно при появлении начальных признаков утомления;

– для снятия общего утомления, улучшения функционального состояния нервной, сердечно-сосудистой, дыхательной систем, а также мышц плечевого пояса, рук, спины, шеи и ног проводить физкультпаузы во время перерывов в течение 3–4 минут.

Занятия в кружках с использованием ПК должны проводиться не чаще 2 раз в неделю.

Продолжительность непосредственной работы на ПК не должна превышать:

**в I–IV классах:**

– на игровых занятиях в заданном темпе – 10 минут;

– на смешанных занятиях с отвлечениями от работы с компьютером, в свободном режиме – 30 минут;

## **в V (VI) классах:**

– на игровых занятиях в заданном темпе – 30 минут,

– на смешанных занятиях – 60 минут.

Обязательны соблюдение режима работы на ПК и проведение профилактических мероприятий.

Недопустимо использование времени всего занятия для проведения компьютерных игр с навязанным ритмом. Разрешается их проводить в конце занятия длительностью до 10 минут для учащихся II–V классов и 15 минут для учащихся VI–XI классов. Кружковые и факультативные занятия с использованием ПК следует проводить не ранее чем через час после окончания учебных занятий. Это время следует использовать для отдыха и приема пищи.

# **РЕКОМЕНДАЦИИ ПО ЭФФЕКТИВНОМУ ИСПОЛЬЗОВАНИЮ ЭСО**

Ответственность за эффективное использование компьютерной техники, внедрение ИКТ и ЭСО в образовательный процесс несет руководитель учреждения образования.

С целью оптимизации использования ЭСО Министерство образования Республики Беларусь рекомендует в учреждениях общего среднего образования иметь следующую документацию:

– журнал использования ЭСО в образовательном процессе (табл. 1);

– журнал учета имеющихся в образовательном учреждении ЭСО (включая мультимедийные презентации, разработанные педагогами) (табл. 2).

## **Примерная форма журнала использования ЭСО в образовательном процессе**

Таблица 1

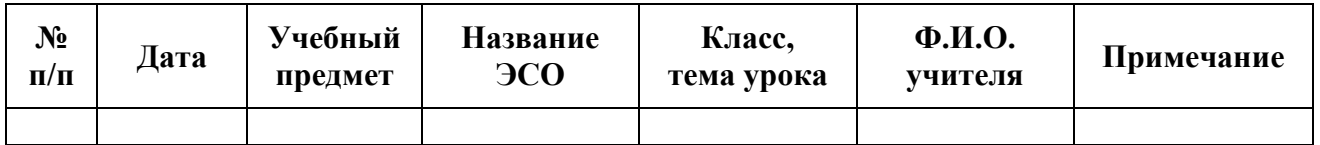

## **Примерная форма журнала учета имеющихся в учреждении образования ЭСО**

Таблица 2

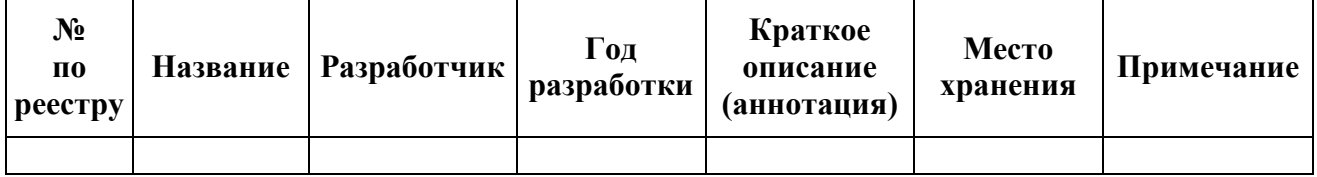

## **ПОВЫШЕНИЕ КВАЛИФИКАЦИИ ПЕДАГОГОВ В ОБЛАСТИ ИСПОЛЬЗОВАНИЯ ИНФОРМАЦИОННО-КОММУНИКАЦИОННЫХ ТЕХНОЛОГИЙ И ЭЛЕКТРОННЫХ СРЕДСТВ ОБУЧЕНИЯ**

С целью повышения эффективности применения информационнокоммуникационных технологий и электронных средств обучения в образовательном процессе для руководителей и заместителей руководителей учреждений общего среднего образования, учителейпредметников и методистов, курирующих информатизацию образования, в Государственном учреждении образования «Академия последипломного образования» в 2011/2012 учебном году планируется:

целевое повышение квалификации методистов Р(Г)УМК управлений и отделов образования, гор(рай) исполкомов, руководителей региональных методических формирований, методических формирований учителей учреждений общего среднего образования:

Таблица 3

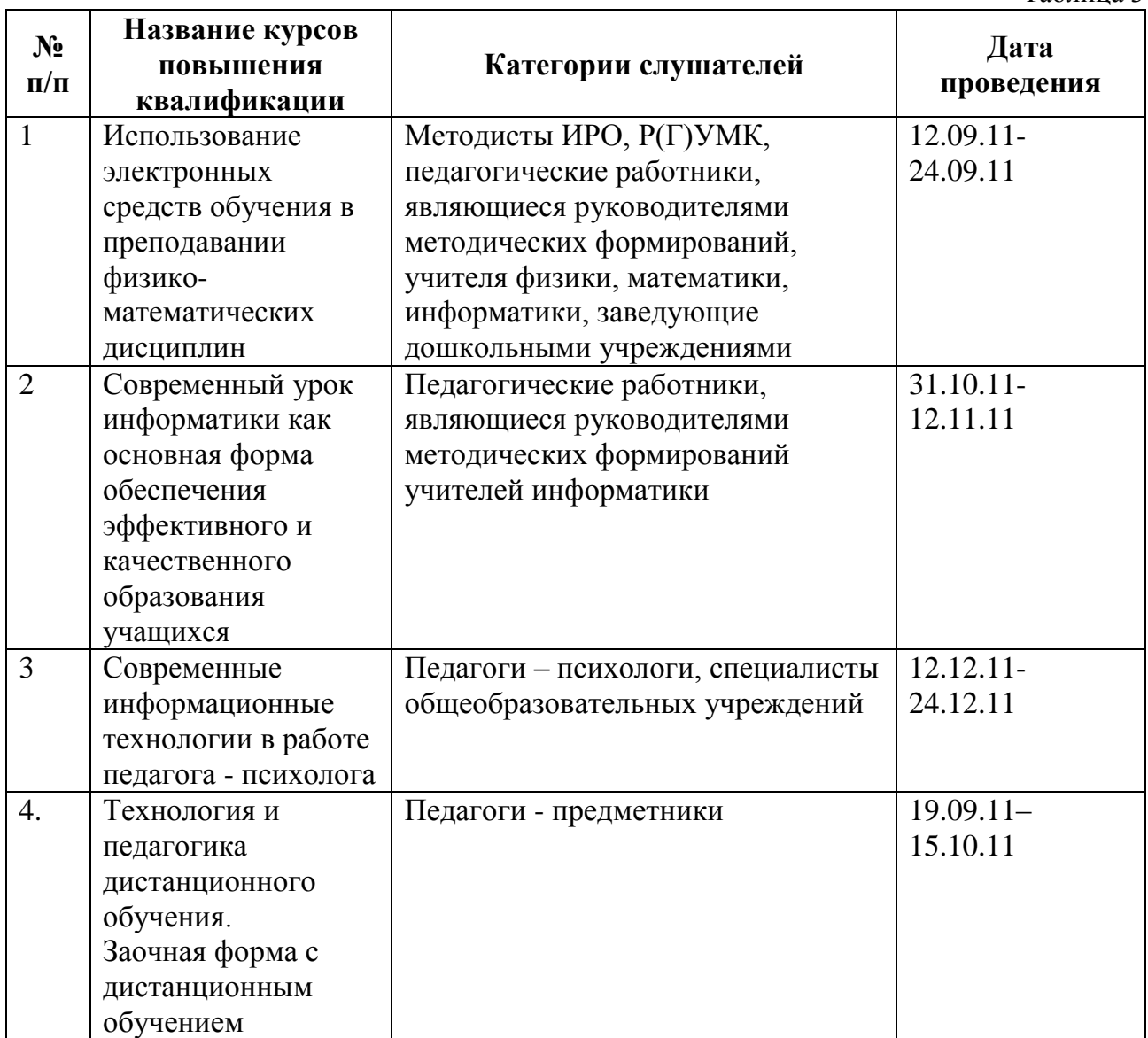

обучение и обмен опытом на семинарах в соответствии с Республиканским координационным планом по работе с педагогическими и руководящими кадрами системы образования в межкурсовой период:

Таблина 4

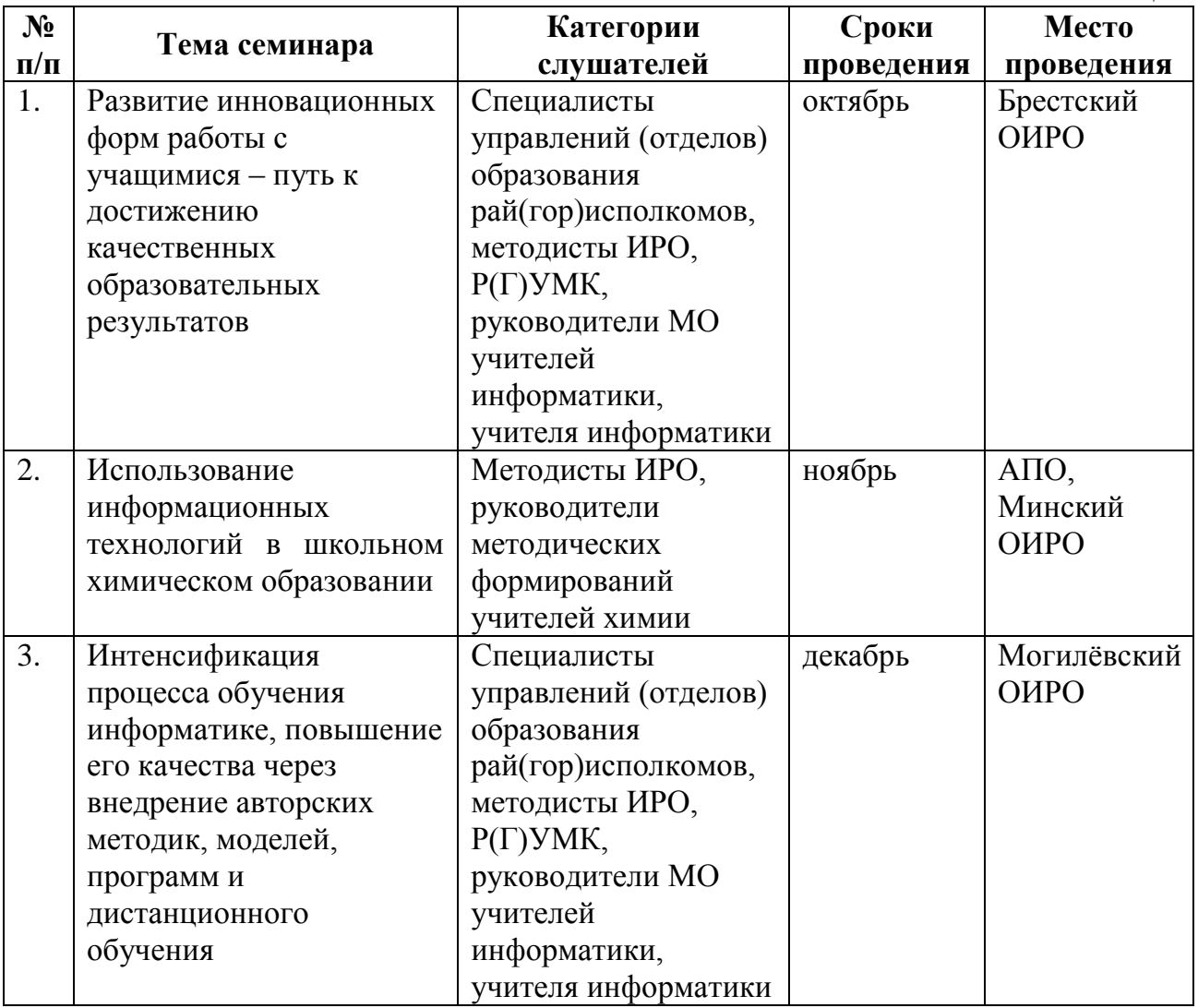

# **РЕСПУБЛИКАНСКИЙ КОНКУРС «КОМПЬЮТЕР. ОБРАЗОВАНИЕ. ИНТЕРНЕТ»**

В целях выявления наиболее содержательных и значимых образовательных информационных ресурсов, популяризации использования современных информационно-коммуникационных технологий в образовании, выявлении и развитие интеллектуального и творческого потенциала учащихся и педагогов общеобразовательных учреждений, а также учреждений, обеспечивающих получение профессионально-технического и среднего специального образования, Министерство образования Республики Беларусь планирует проведение в 2011/2012 учебном году VII Республиканского конкурса «Компьютер. Образование. Интернет». Информация о проведении конкурса публикуется на сайтах Министерства образования Республики Беларусь – www.minedu.unibel.by, учреждения «Главный информационноаналитический центр Министерства образования Республики Беларусь» (www.giac.unibel.by), Республиканском портале «Профессиональное образование» (http//ripo.unibel.by).

ЭСО-призеры, выполненные в рамках конкурса, распространяются в учреждения общего среднего образования Республики Беларусь бесплатно.

Министерство образования Республики Беларусь рекомендует управлениям образования областных исполкомов и комитету по образованию Минского горисполкома своевременно информировать участников образовательного процесса об условиях проведения конкурса, стимулировать к участию и оказывать содействие при подготовке к конкурсу.

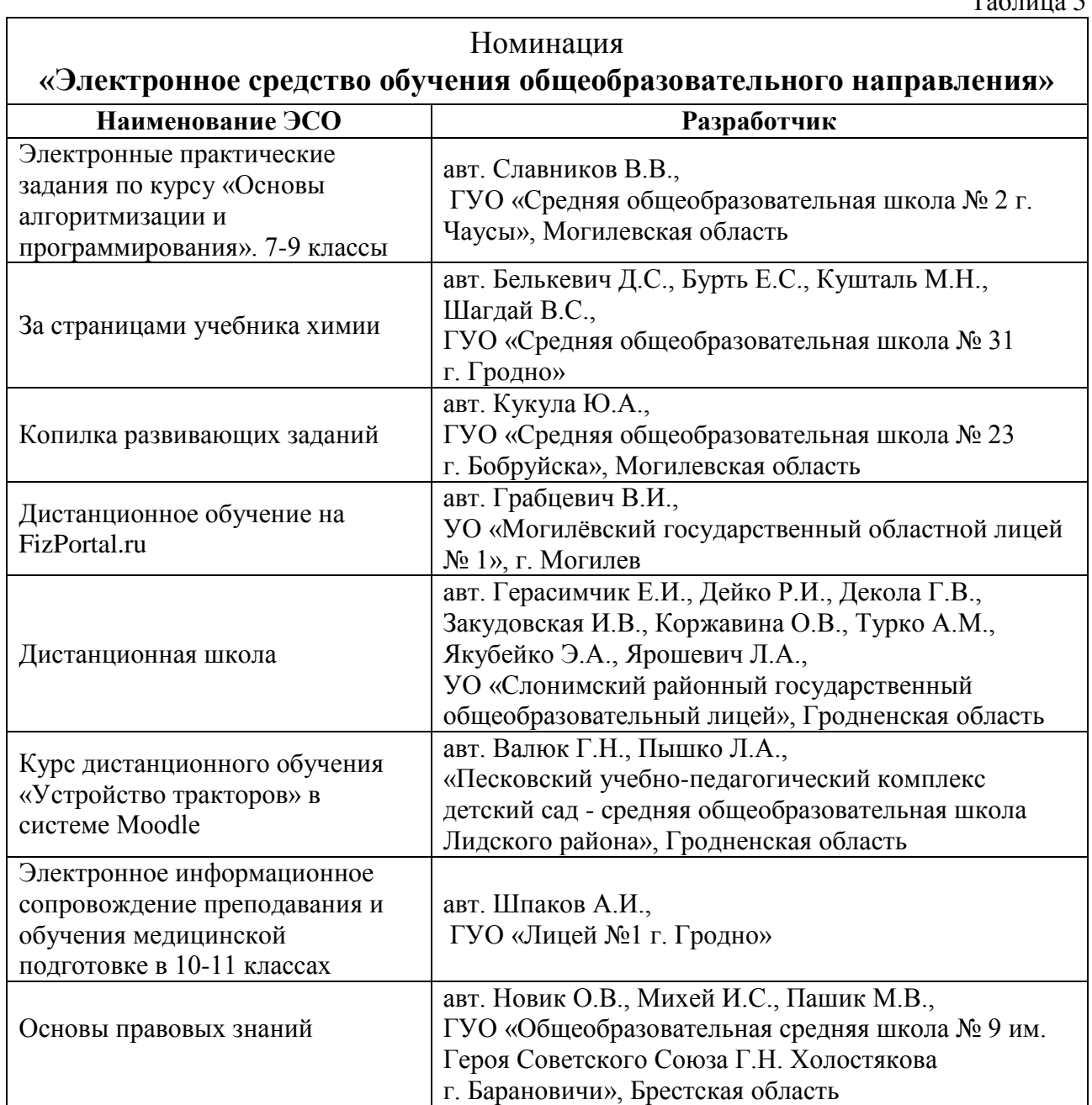

## **Призеры VI республиканского конкурса «Компьютер. Образование. Интернет»**

 $T - \epsilon$ 

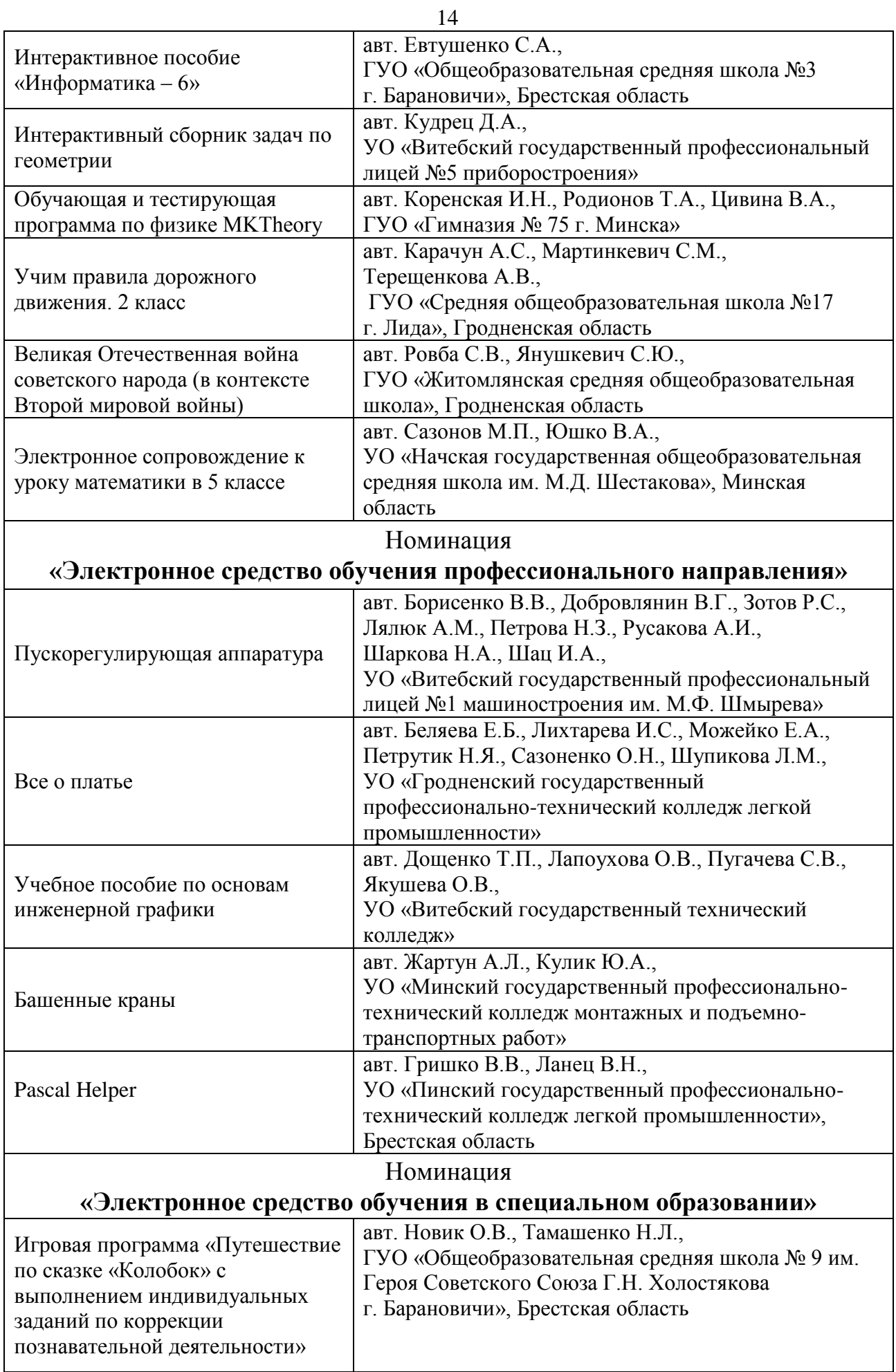

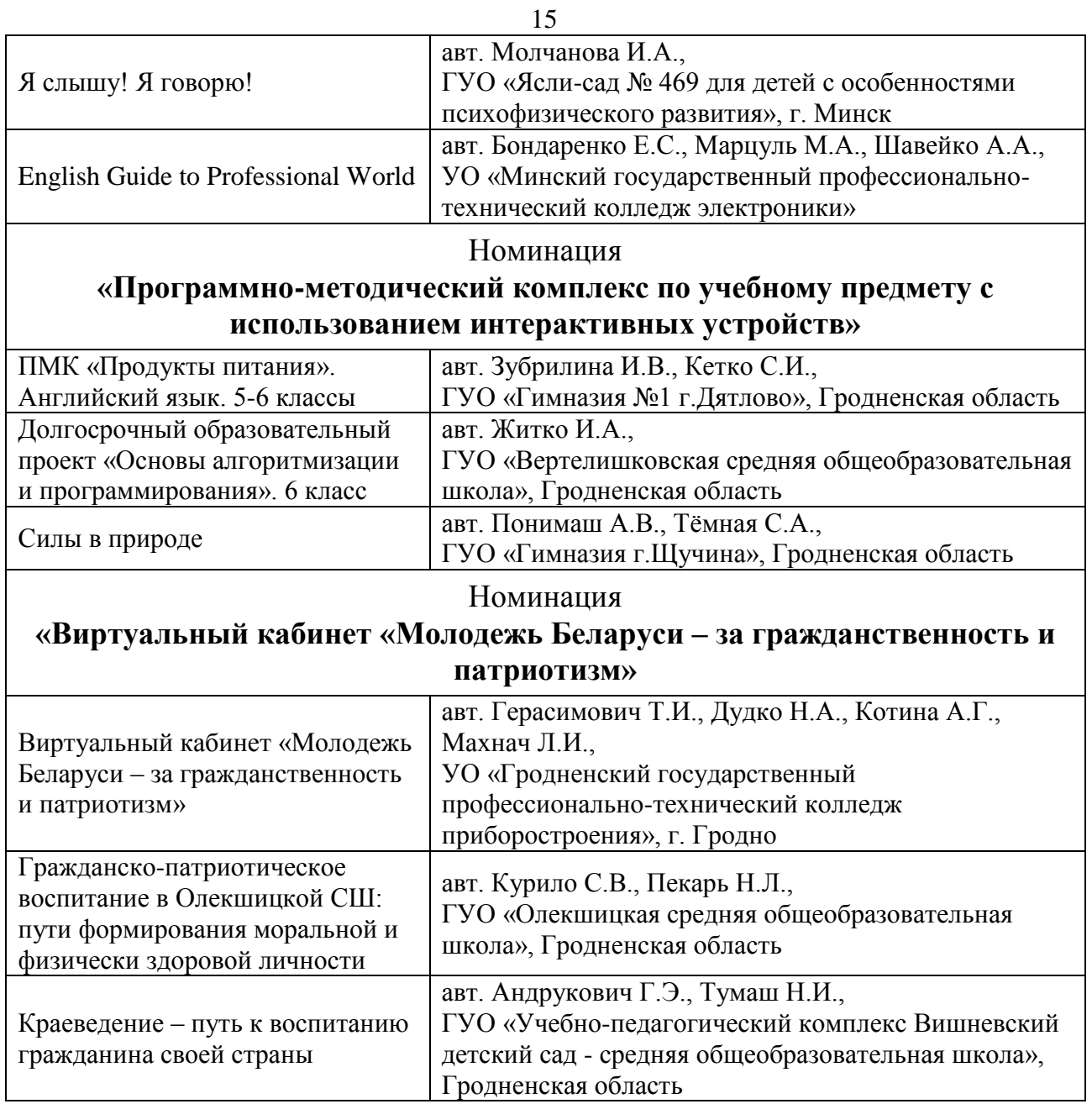

Информацию о призерах предыдущих лет можно найти на сайте учреждения «Главный информационно-аналитический центр Министерства образования Республики Беларусь» [http://giac.unibel.by.](http://giac.unibel.by/)

# **Интернет – ресурсы системы образования**

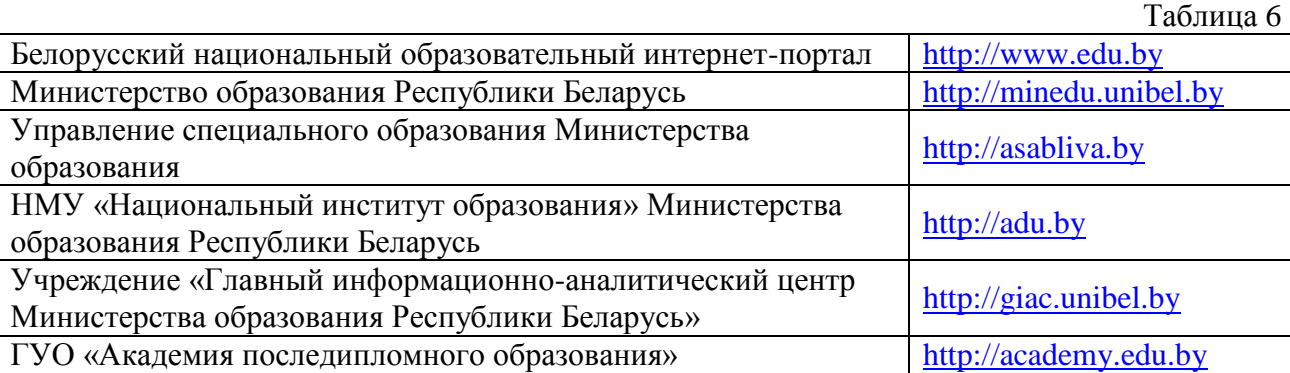

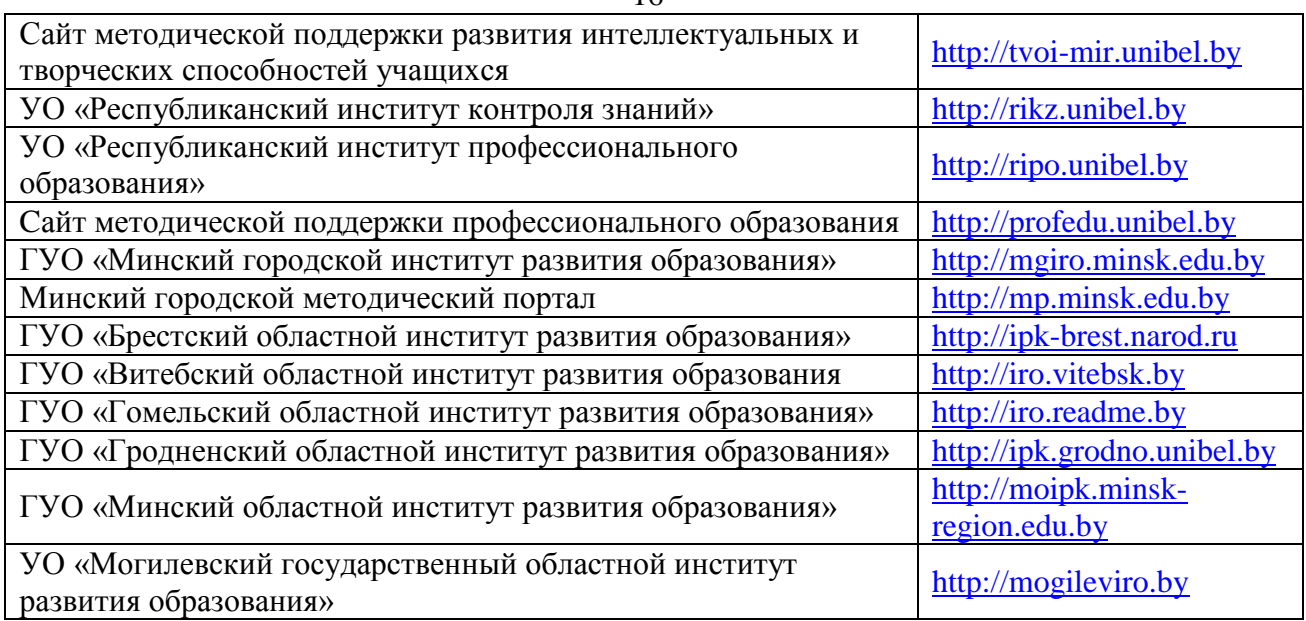

В научно-методическом журнале «Информатизация образования» публикуется нормативное правовое обеспечение процесса информатизации системы образования, методические материалы и другая полезная информация для учителя.

# **ПЕРЕЧЕНЬ ЭЛЕКТРОННЫХ СРЕДСТВ ОБУЧЕНИЯ**

Ниже приведен перечень ЭСО, разработанных за счет республиканского бюджета (табл. 7).

В областных институтах развития образования педагоги могут не только получить подробную информацию о данных электронных средствах обучения, но и ознакомиться с их содержанием. Обращаем внимание, что институты развития образования обязаны растиражировать ЭСО, выполненные за счет республиканских бюджетных средств, и передать их в каждое учреждение общего среднего образования.

Таблица 7

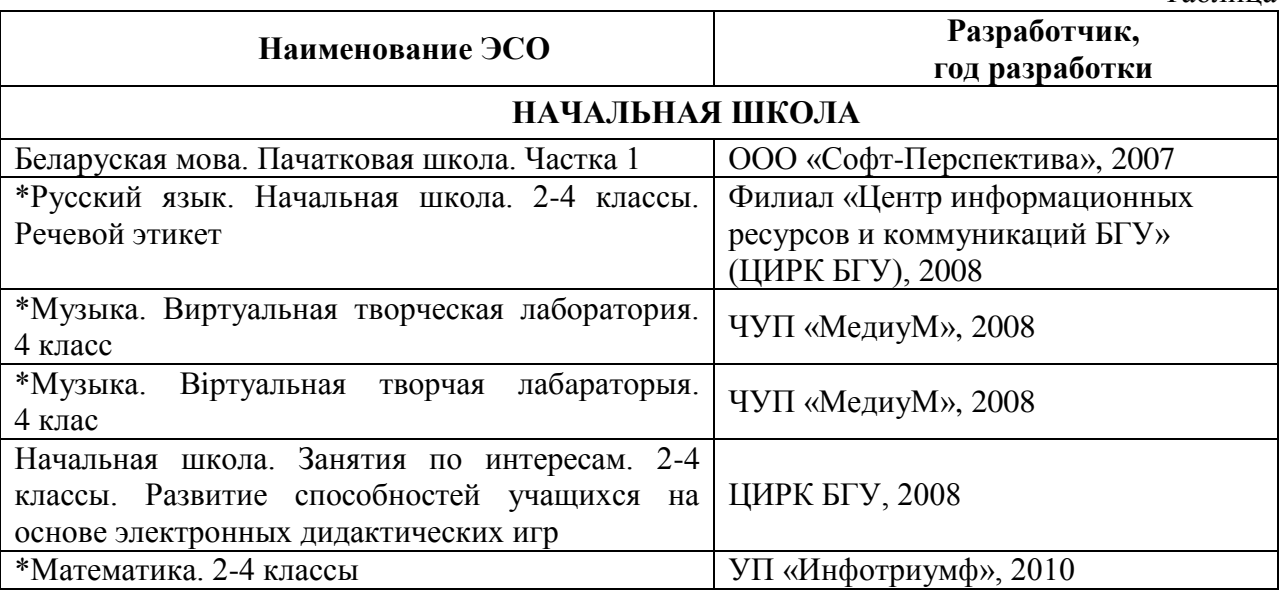

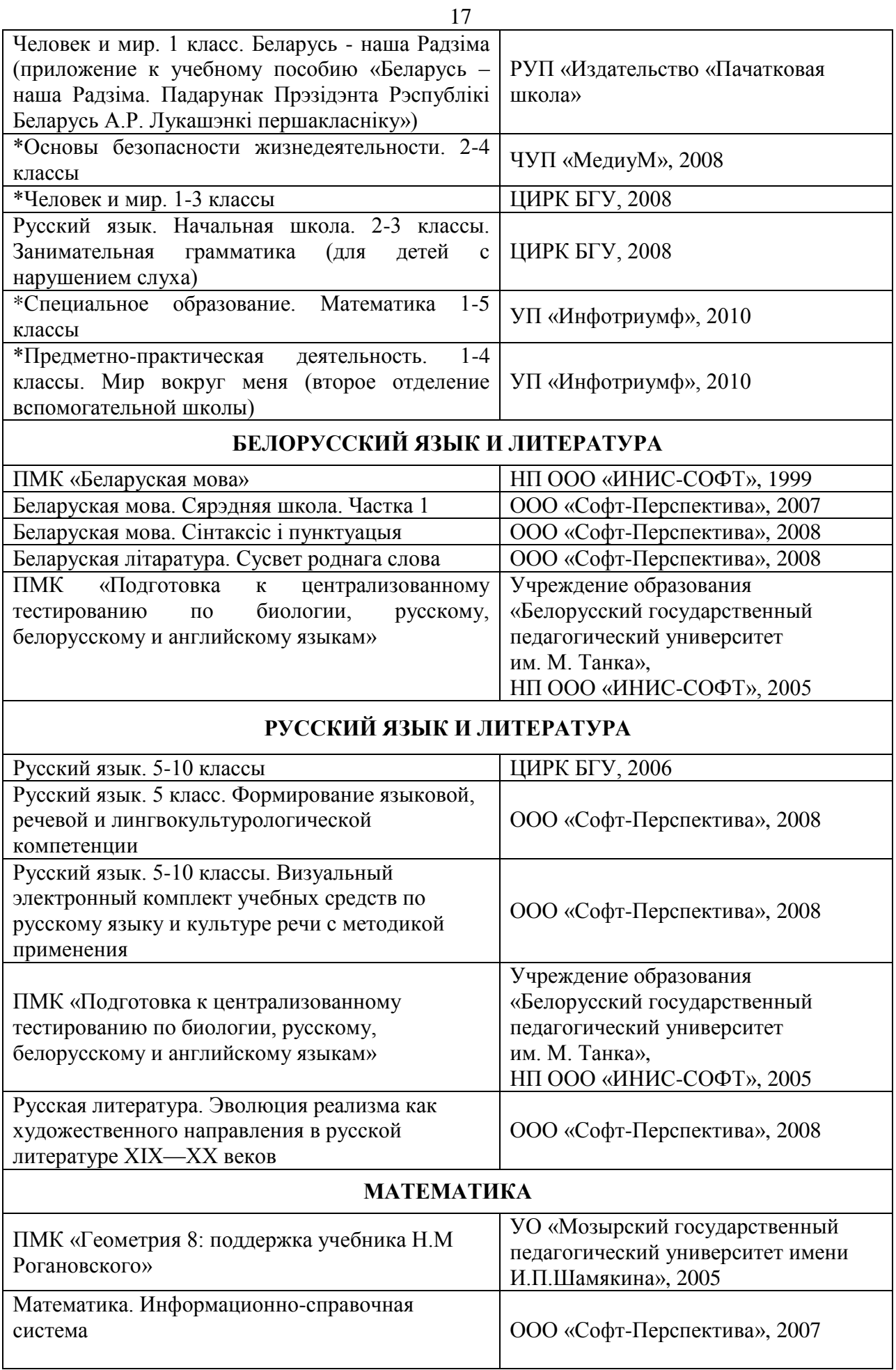

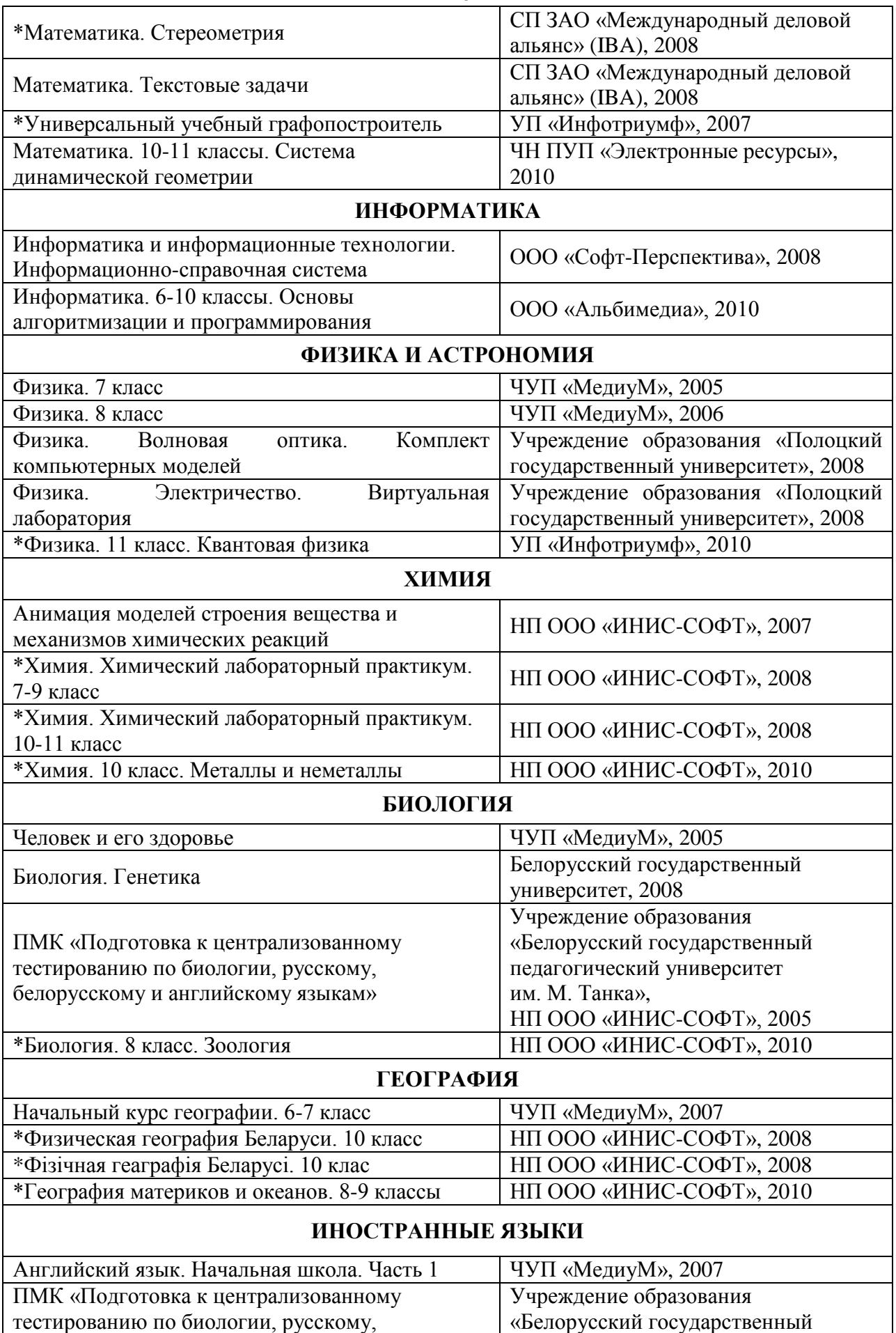

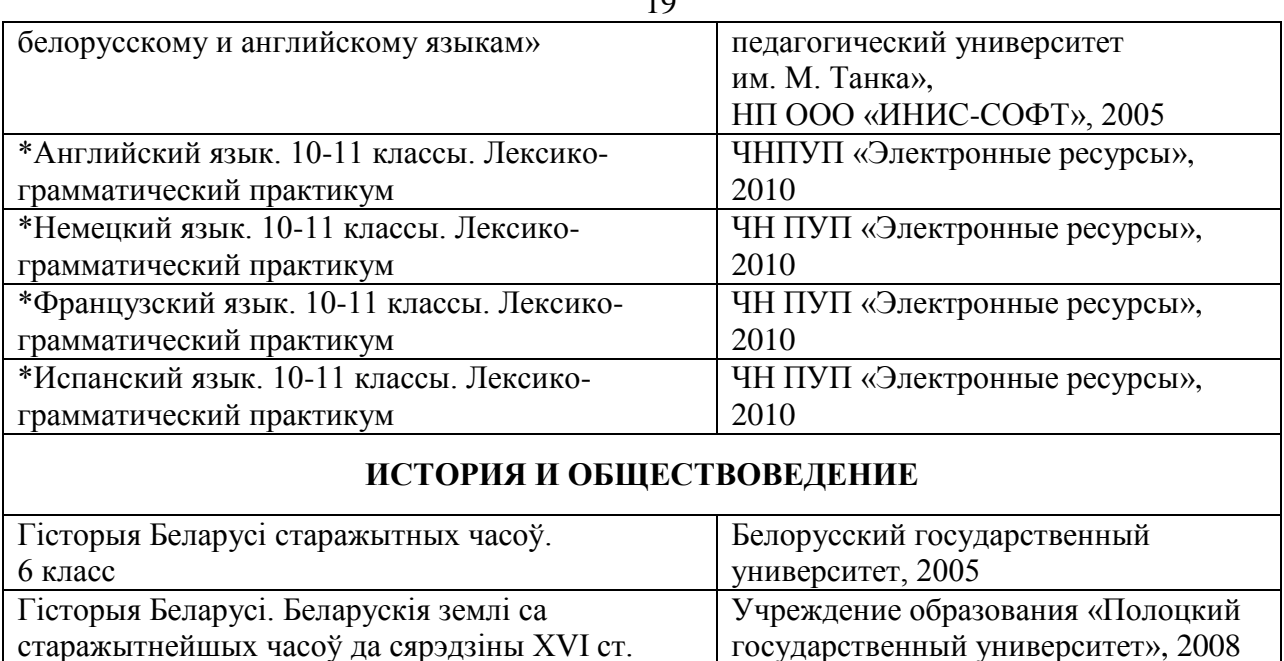

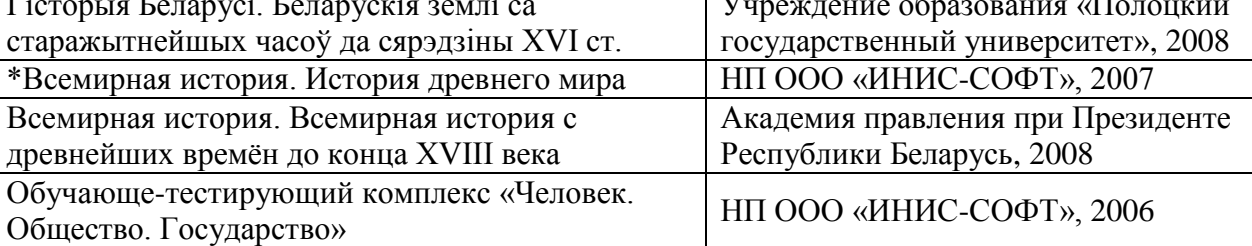

#### **ФИЗИЧЕСКАЯ КУЛЬТУРА И ЗДОРОВЬЕ**

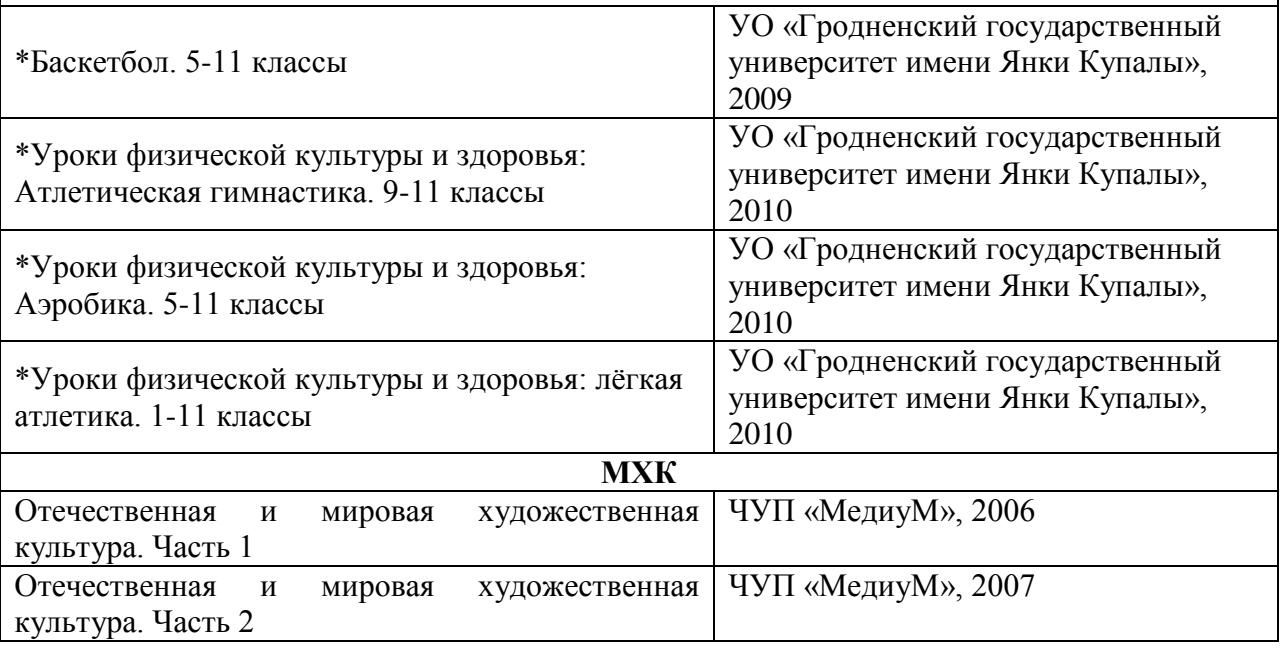

## *Примечания*

*Символом (\*) отмечены электронные средства обучения, которые получили гриф «Рекомендовано Научно-методическим учреждением «Национальный институт образования» Министерства образования Республики Беларусь».*

# **ИСПОЛЬЗОВАНИЕ В ЭКСПЕРИМЕНТАЛЬНЫХ УЧРЕЖДЕНИЯХ ОБЩЕГО СРЕДНЕГО ОБРАЗОВАНИЯ ИНДИВИДУАЛЬНЫХ ЭЛЕКТРОННЫХ УСТРОЙСТВ**

Министерство образования в 2011/2012 учебном году во II – IV классах проводит апробацию моделей обучения с использованием индивидуальных электронных средств (приказ Министерства образования Республики Беларусь от 1 июля 2011 г. № 453 «Об утверждении перечня учреждений образования, на базе которых осуществляется экспериментальная и инновационная деятельность в сфере образования в 2011/2012 учебном году»).

Экспериментальными площадками являются гимназии № 7, № 20, № 30 г. Минска, Василишковская средняя школа Щучинского района, гимназия № 4 г. Сморгони, учебно-педагогический комплекс «Сыроваткинский детский сад-средняя школа» Сморгонского района Гродненской области, Новополоцкая гимназия Витебской области.

Учреждения общего среднего образования, имеющие оборудованный учебный класс (доступ в интернет на скорости не менее 1 Мбит, 2 точки доступа WiFi, интерактивная доска или проектор с экраном), персональный портативный компьютер для преподавателя (модель любая), портативные ПЭВМ марки ВМ 2002 (производство ОАО МПВТ) у каждого учащегося, установку на каждое рабочее место ОС Windows 7 и Microsoft Office, а также кадровое и другое обеспечение могут быть дополнительно включены в указанную деятельность.

Одним из обязательных условий проведения экспериментальной апробации по использованию индивидуальных электронных средств является письменное согласие родителей на участие их детей в данном эксперименте.

В период с 22 по 26 августа 2011г. на базе Белорусско-индийского учебного центра в области ИКТ (г. Минск, ул. Купревича, д. 1, к.1) специалистами компании Intel будет проведен практический тренинг «Основы работы в среде обучения «1 ученик — 1 компьютер» для учителей учреждений общего среднего образования, включенных в эксперимент в соответствии с приказом Министерства образования Республики Беларусь от 01.07.2011 № 453, а также методистов областных и Минского городского институтов развития образования, которые в дальнейшем могли бы обучать учителей учреждений общего среднего образования, дополнительно включившихся в экспериментальную деятельность. По окончании тренинга слушатели, успешно сдавшие зачет, получают соответствующий сертификат.

Общее руководство экспериментальной деятельностью в учреждениях общего среднего образования по апробации моделей обучения с использованием индивидуальных электронных устройств осуществляет научно-методическое учреждение «Национальный институт образования».

Обращаем внимание, что Министерством образования подготовлены программные электронные средства (51 наименование), а также версии отдельных учебников и учебных пособий на электронных носителях, которые переданы в региональные институты развития образования для тиражирования в соответствии с заявками учреждений общего среднего образования.

Руководителю информационные технологии дают возможность осуществлять эффективное управление учреждением образования.

Кадровая, учебная, воспитательная, научно-методическая и управленческая деятельность современного учебного учреждения для достижения максимального эффекта должны быть соединены в едином информационно-образовательном пространстве. Создание такого пространства невозможно без эффективно функционирующих информационных потоков, широкого внедрения информационно коммуникационных технологий, которые придают им целенаправленный характер.

Для учащихся информационные технологии – ежедневный инструмент обучения, для педагогов — средство обучения, повышающее качество организации образовательного процесса.

Информационные технологии значительно расширяют возможности предъявления учебной информации. Применение цвета, графики, звука, всех современных средств видеотехники позволяет воссоздавать реальную обстановку деятельности. Компьютер позволяет существенно повысить мотивацию учащихся к обучению. ИКТ вовлекают учащихся в образовательный процесс, способствуя наиболее широкому раскрытию их способностей, активизации умственной деятельности. Использование ИКТ в образовательном процессе увеличивает возможности постановки учебных заданий и управления процессом их выполнения. ИКТ позволяют качественно изменять контроль и оценку результатов учебной деятельности учащихся, обеспечивая при этом гибкость управления образовательным процессом. Обучающая программа дает возможность учащимся наглядно представить результаты своих действий.

Министерство образования рекомендует провести работу по внедрению информационно-коммуникационных технологий в образовательный процесс учреждений общего среднего образования.

21